## **Only Slightly Bent: Uber's Kubernetes Migration Journey Microservices**

Yunpeng Liu @Uber

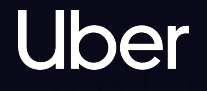

### **Agenda**

- **Uber Compute Infrastructure Overview**  $\bullet$
- Motivation to Migrate to Kubernetes  $\bullet$
- Evaluation of Kubernetes for Uber  $\bullet$
- **Broader Integration with Uber Ecosystem**  $\bullet$
- **Key Takeaways**  $\bullet$
- Q&A  $\bullet$

# Uber

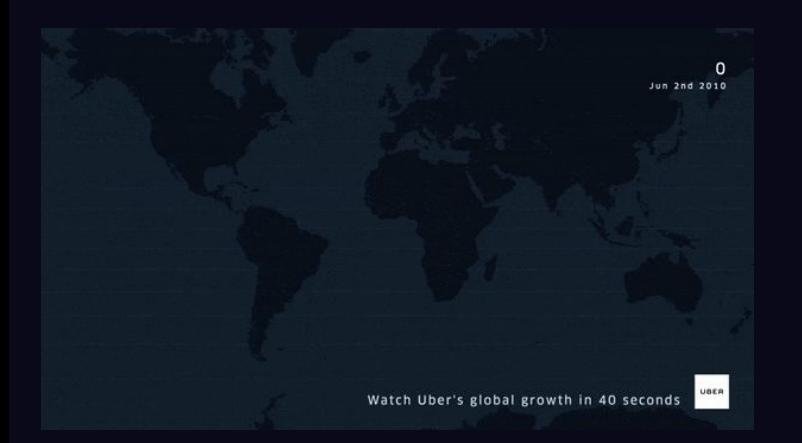

15+ billion trips

15M+ trips per day

6 continents, 65 countries and 700+ cities

**100M monthly active users** 

3.9M+ active drivers

27,000+ employees worldwide

3000+ engineers worldwide

1,000s of Microservices

5,000+ of Builds per day

## **Compute Infrastructure Scale**

1,000+ Microservices deployed per day

10,000+ instances deployed per day

100K+ Service containers per cluster

"1M Batch containers per day

35+ clusters

### **Stateless Services**

- 1,000s of microservices  $\bullet$
- Mostly containerized and running on Mesos  $\bullet$
- A long journey full of migrations  $\bullet$ 
	- **Bare metal**  $\bigcirc$
	- Containerized with static placement  $\circ$
	- Mesos + Aurora  $\circ$
	- Mesos + Peloton  $\circ$
- **Multi-Region & Multi-Zone**  $\bullet$
- **Tripod strategy**  $\bullet$

### **Other Compute Use Cases**

- Large volume of batch workloads on Compute clusters  $\bullet$
- Co-locating mixed workloads (stateless and batch) on shared clusters  $\bullet$
- Workloads requiring hardware customization running on dedicated  $\bullet$ hardwares
- Distributed deep learning on GPUs  $\bullet$

### **Customized Workload Scheduler**

### **Peloton**

- Unified resource scheduler for co-locating  $\bullet$ mixed workload on compute clusters
- Integrates with Spark, TensorFlow, uDeploy  $\bullet$
- Can be run on-premise or in the Cloud  $\bullet$
- Elastic resource sharing among teams and  $\bullet$ organizations

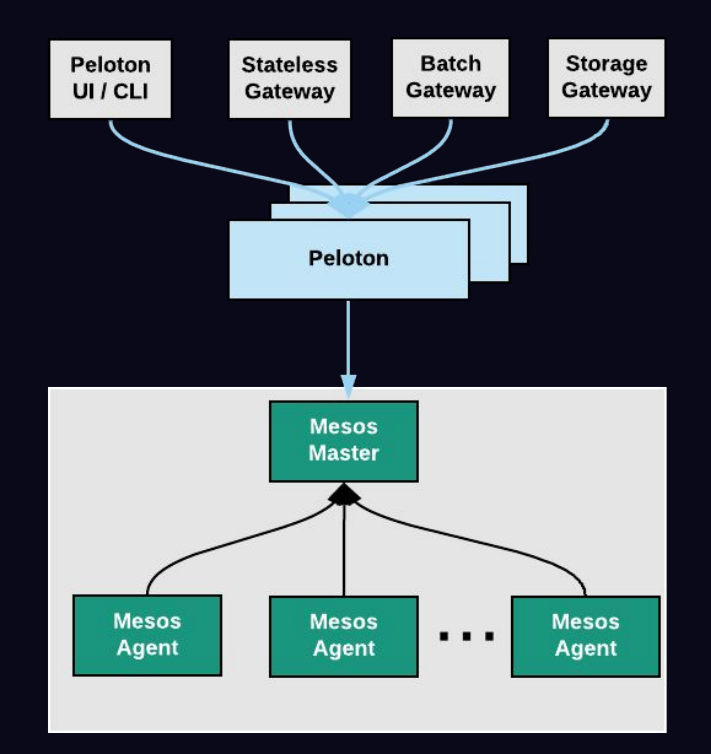

### **Motivation to Migrate to Kubernetes**

**Business requirements - AuthN and AuthZ for inter-service communication** (secure service mesh)

- Existing solution is not extensible  $\bullet$
- Native support for pod in Kubernetes  $\bullet$
- Sidecar, Security plugins available out of the box  $\bullet$
- Init container support  $\bullet$
- Thriving community support/convergence for Kubernetes  $\bullet$
- Natively supported by new Cloud native applications  $\bullet$

### **Evaluation of Kubernetes for Uber**

### **Concerns**

### **Scalability**  $\bigodot$

- Clusters scaling ability beyond 5k nodes  $\circ$
- Volume of batch workloads (1m/1k containers launched per day/second)  $\circ$

### **Portability**

- Customized stateless and batch service orchestration system  $\circ$
- Unique service deployment characteristics  $\circ$
- Customized cluster networking setup  $\circ$

### **Benchmarking etcd**

- Write throughput Key size and value size ●
	- 50k writes / sec. 150k reads / sec  $\circ$
	- Large write value size ( $>$  256 bytes)  $\circ$
	- ○○○ Value size affects write throughput  $\circ$
- Write throughput number of watches ●
	- Drops significantly after hundreds of watches ○
- Memory consumption number of watches ●
	- Millions of watches with a few GB memory  $\circ$

benchmark --endpoints="http://\${H1}:2379" --target-leader --conns=100 --clients=1000 put --key-size=8 --sequential-keys --total=100000 --val-size=**256** ===> RPS = **35k**

benchmark --endpoints="http://\${H1}:2379" --target-leader --conns=100 --clients=1000 put --key-size=8 --sequential-keys --total=100000 --val-size=**2560** ===> RPS = **19.5k**

```
benchmark --endpoints="http://${H1}:2379" 
--target-leader --conns=100 --clients=1000 
put --key-size=8 --sequential-keys 
--total=100000 --val-size=5000
===> RPS = 16k
```
### **Benchmarking etcd and kube-apiserver**

- Random pod to node binding  $\bullet$
- Throughput Number of pods and nodes  $\bullet$ 
	- 40k pods, 8k nodes, over minutes  $\circ$
- Number of pod events  $\sim$  10x number of pods  $\bullet$

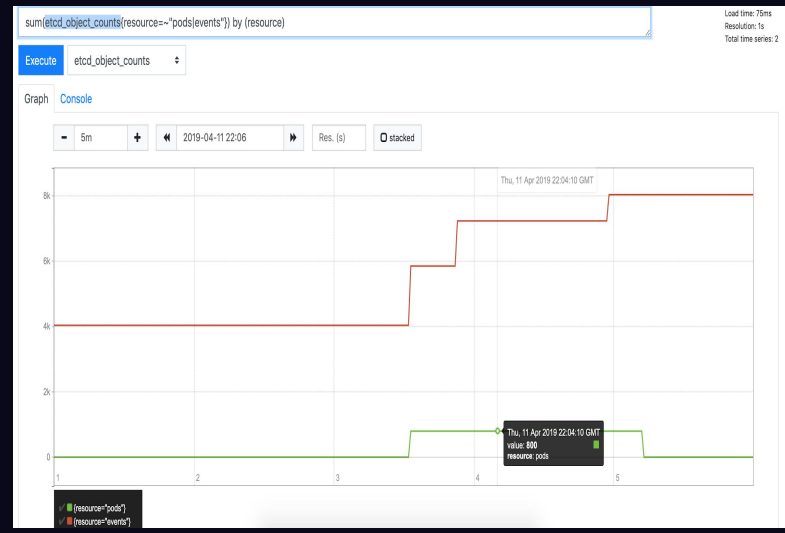

**Drop pod events** 

- Consumes network and storage resource of api server and etcd  $\bullet$
- Persistent state vs. logs  $\bullet$
- Throughput improvement  $\bullet$ 
	- 40k pods, 8k nodes, 30 seconds  $\circ$
- Other evaluations around pod deletion, resource consumption etc.  $\bullet$

**Conclusion** 

- etcd performance is heavily impacted by number of watches (number of  $\bullet$ nodes), but overall is good enough for Uber's footprint
- etcd + kube-apiserver performance on pod creation/launch is good enough  $\bullet$ for Uber's footprint after dropping pod events

### Peloton as a Kubernetes plugin

### **Pros**

- Idiomatic for Kubernetes ecosystem  $\bullet$
- **Reuse Kubernetes functionalities**  $\bullet$
- Eventually we want to get here  $\bullet$

### **Cons**

- Large scope, especially as first step  $\bullet$
- Migration is costly  $\bullet$
- Many translation layers needed  $\bullet$

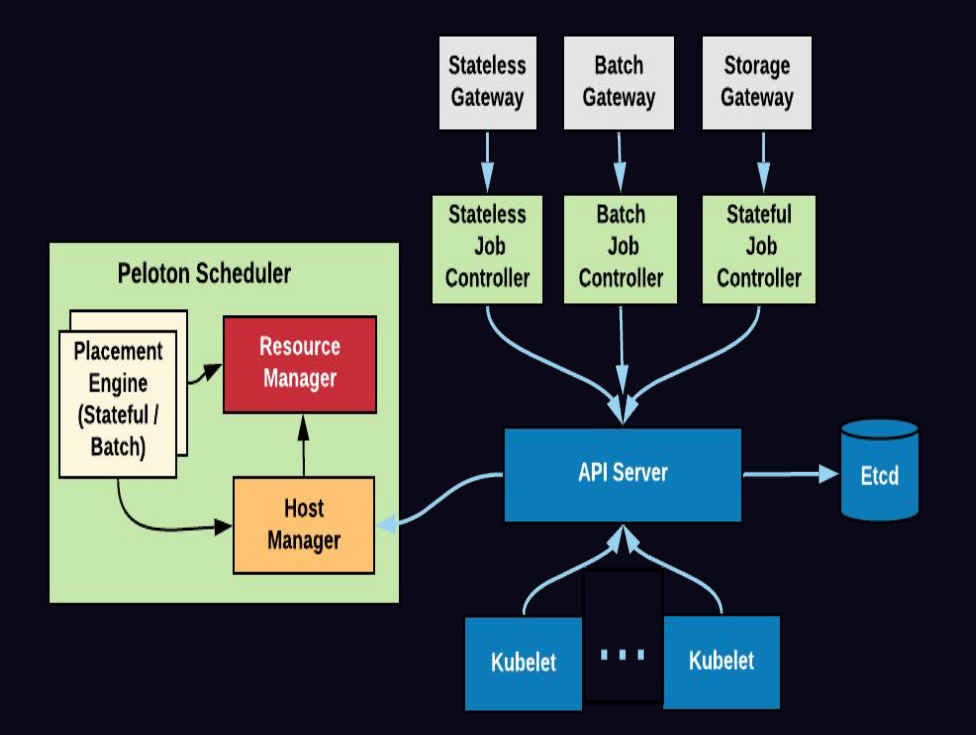

### **Peloton talks to Kubernetes & Mesos**

- Kubernetes and Mesos cluster use same Peloton  $\bullet$ control plane
- Peloton Host Manager hides away both  $\bullet$ **Kubernetes and Mesos**
- Same Peloton Job Spec can be launched on  $\bullet$ either Mesos or Kubernetes host

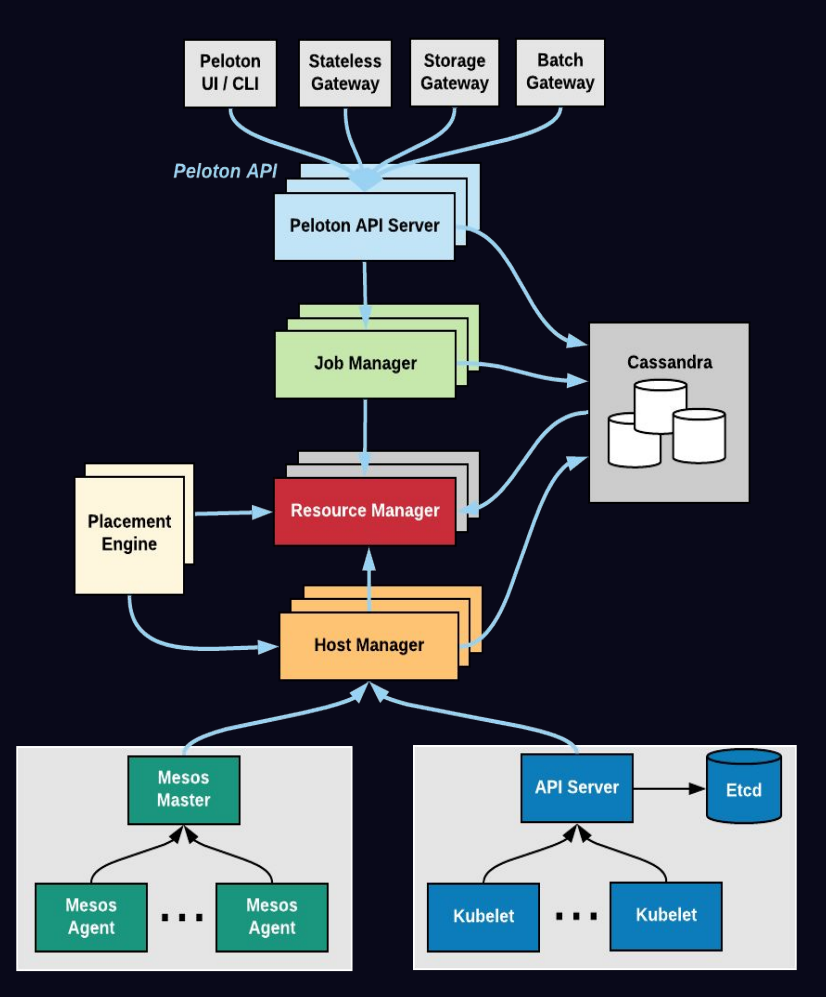

### **Peloton talks to Kubernetes & Mesos.**

### **Pros**

- Shared control plane (Mesos + Kubernetes)  $\bullet$
- Smaller scope of changes  $\bullet$
- Invisible to clients, transparent migrations  $\bullet$

### **Cons**

- Not idiomatic  $\bullet$
- Fundamental differences between Mesos & Kubernetes  $\bullet$
- Consistency challenges  $\bullet$

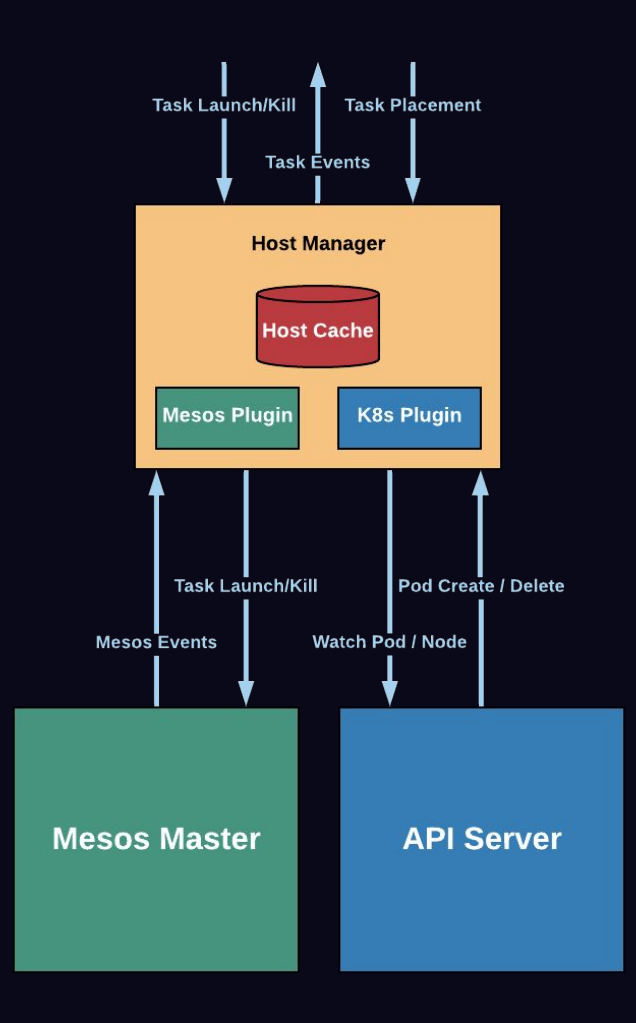

**Conclusion** 

**Peloton talks to Kubernetes & Mesos** 

- Customized stateless and batch service orchestration system  $\bullet$
- Unique service deployment characteristics  $\bullet$
- Different networking setup which is customized for Uber use case  $\bullet$

### **Broader Integration with Uber Ecosystem**

- Logging infrastructure  $\bullet$ 
	- **Kafka and ElasticSearch**  $\circ$
- **Security infrastructure**  $\bullet$ 
	- **SPIRE**  $\circ$
- Service discovery and routing  $\bullet$ 
	- Customized software networking system  $\circ$

**Requirements** 

- Support container logging to stdout/stderr and on-disk files  $\bullet$
- Local log persistence after killing the pod  $\bullet$
- Custom log file location  $\bullet$

### **Solution - CRI customization**

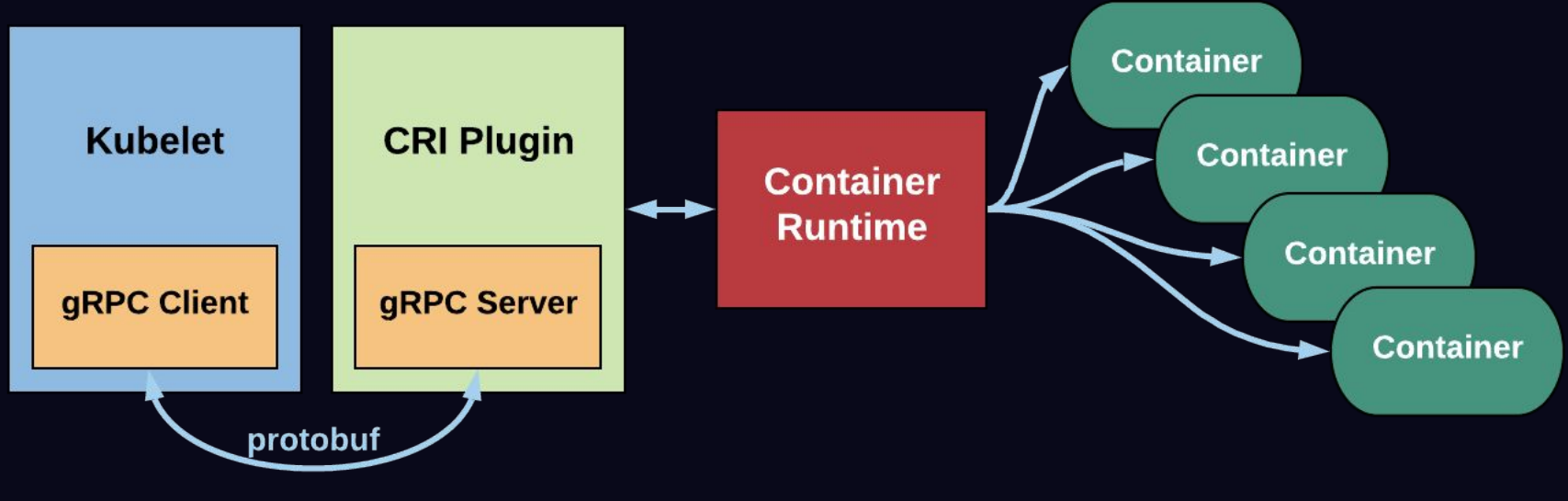

**Kubernetes CRI Plugin** 

### **Solution - CRI customization**

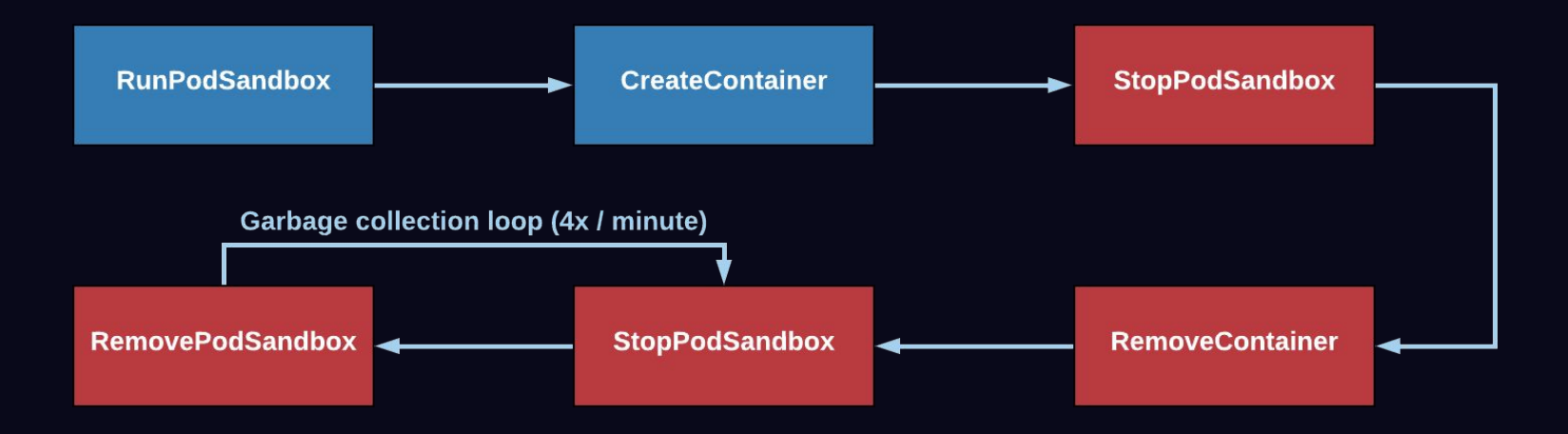

Flowchart of key RPCs in CRI

**Solution - Custom Docker logging driver** 

- Responsible for logging to stdout/stderr  $\bullet$
- Custom log file location  $\bullet$
- Handle lossless log rotation and log compression  $\bullet$

### **Case Study 2 - Networking**

**Current State of the World** 

- Customized discovery and routing system relying on host IP and dynamic  $\bullet$ port allocation
- No IPtables management  $\bullet$
- Service dependency on static ports on host network interface  $\bullet$

## **Case Study 2 - Networking**

Solution - CNI plugin + CRI customization

- Manage IPtables via CNI port-mapping plugin  $\bullet$
- Port mapping via CRI customization by  $\bullet$ 
	- Modify iptables rules for the pod network  $\circ$ namespace
	- Clean up iptables rules before stopping pod  $\circ$ sandbox

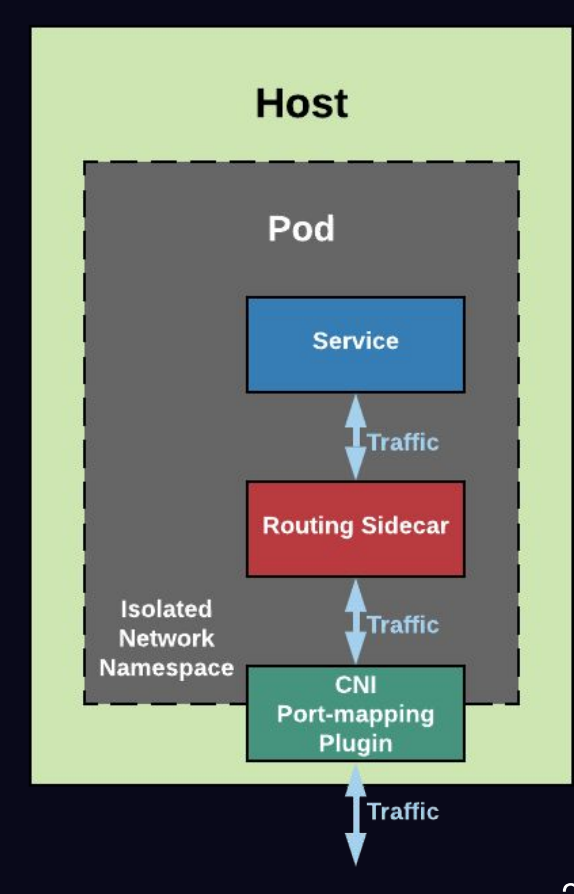

## **Key Takeaways**

- Active community engagement is important  $\bullet$ 
	- Drop pod events  $\circ$
- Hands on evaluation helped in decision making  $\bullet$ 
	- **Scalability concern**  $\circ$
- Portability is the key for massive migration  $\bullet$ 
	- Peloton / kube-apiserver integration, Uber ecosystem integration etc.  $\circ$

### **Q & A**

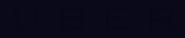